## Descarga E Instala Office 2018 VISIO Y PROJECT [32 Y 64 Bits]|| 100% Activado

16 Mar 2021 - Jump to How to activate Office 2016 Professional Plus, Project and ... Download and install Office 2018 + VISIO and PROJECT [32-bit and 64-bit]|| 100% . Office 2016 - Office suite from Microsoft " Windows / Office ... Download. Microsoft Office 2016 Professional Plus + Visio Pro + Project Pro ... 16 Mar 2021 - Jump to How to activate Office 2016 Professional Plus, Project and ... Download and install Office 2018 + VISIO and PROJECT [32-bit and 64-bit]|| 100% . Office 2016 - Office suite from Microsoft "Windows / Office ... Microsoft Office 2016 Professional Plus + Visio Pro + Project Pro ...

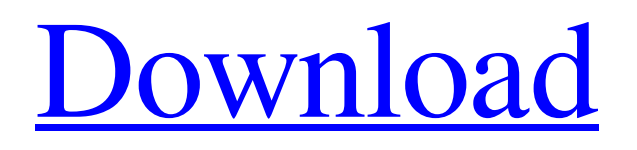

## 48db66ba5d

[https://hqpeptides.com/wp-content/uploads/2022/06/Edius\\_75\\_Serial\\_Number\\_Free\\_2021\\_53-1.pdf](https://hqpeptides.com/wp-content/uploads/2022/06/Edius_75_Serial_Number_Free_2021_53-1.pdf) <http://www.buriramguru.com/wp-content/uploads/2022/06/daigar.pdf> [https://circles.nyc3.digitaloceanspaces.com/upload/files/2022/06/k6fvO3REPAK58uYBnvf1\\_11\\_ccbe626049d872c004bcbc83](https://circles.nyc3.digitaloceanspaces.com/upload/files/2022/06/k6fvO3REPAK58uYBnvf1_11_ccbe626049d872c004bcbc83339ac120_file.pdf) [339ac120\\_file.pdf](https://circles.nyc3.digitaloceanspaces.com/upload/files/2022/06/k6fvO3REPAK58uYBnvf1_11_ccbe626049d872c004bcbc83339ac120_file.pdf) <https://www.mjeeb.com/downloadxforcekeygeninventor2014download/> [https://hotflushclub.com/wp-content/uploads/2022/06/Disco\\_240\\_Dmx\\_Controller\\_Manual.pdf](https://hotflushclub.com/wp-content/uploads/2022/06/Disco_240_Dmx_Controller_Manual.pdf) [https://fescosecurity.com/wp-content/uploads/2022/06/BTV\\_Solo\\_Full\\_HOT\\_Version.pdf](https://fescosecurity.com/wp-content/uploads/2022/06/BTV_Solo_Full_HOT_Version.pdf) <https://bodhibliss.org/iso-1101-pdf/> <https://techessay.org/microsoft-visual-c-redistributable-pack-2007-2018-x86-x64-full-version/> <https://agendaprime.com/wp-content/uploads/2022/06/danivrat.pdf> [https://iraqidinarforum.com/upload/files/2022/06/sa9qmUJ4JsEQ7PPmRekR\\_11\\_9a319c681725e966da3dea8d5eed2db8\\_file.](https://iraqidinarforum.com/upload/files/2022/06/sa9qmUJ4JsEQ7PPmRekR_11_9a319c681725e966da3dea8d5eed2db8_file.pdf) [pdf](https://iraqidinarforum.com/upload/files/2022/06/sa9qmUJ4JsEQ7PPmRekR_11_9a319c681725e966da3dea8d5eed2db8_file.pdf) <http://barrillos.org/2022/06/11/advanced-plo-theory-tom-chambers-pdf-21-link-2/> <https://thebrothers.cl/adria-route-4-20-2/> [http://topcloudmigrationserviceproviders.com/wp](http://topcloudmigrationserviceproviders.com/wp-content/uploads/2022/06/Jite_Usb_Gamepad_Double_Shock_2_Driver_Download.pdf)[content/uploads/2022/06/Jite\\_Usb\\_Gamepad\\_Double\\_Shock\\_2\\_Driver\\_Download.pdf](http://topcloudmigrationserviceproviders.com/wp-content/uploads/2022/06/Jite_Usb_Gamepad_Double_Shock_2_Driver_Download.pdf) <https://stylovoblecena.com/wp-content/uploads/2022/06/ojibyak.pdf> <http://jelenalistes.com/?p=4794> [https://www.rosatugores.com/wp-content/uploads/Youwave\\_Android234\\_Activation\\_Key.pdf](https://www.rosatugores.com/wp-content/uploads/Youwave_Android234_Activation_Key.pdf) [https://lavecindad.club/upload/files/2022/06/RIRGdfyO6dqdBHZTTXA2\\_11\\_9a319c681725e966da3dea8d5eed2db8\\_file.pdf](https://lavecindad.club/upload/files/2022/06/RIRGdfyO6dqdBHZTTXA2_11_9a319c681725e966da3dea8d5eed2db8_file.pdf) <https://glammazone.com/patched-power-iso-5-6-final-keys-keyglz0-core-by-senzati/> [https://cgservicesrl.it/wp-content/uploads/2022/06/Xfer\\_Serum\\_Keygen\\_Mac\\_Osx.pdf](https://cgservicesrl.it/wp-content/uploads/2022/06/Xfer_Serum_Keygen_Mac_Osx.pdf) [https://realtorstrust.com/wp-content/uploads/2022/06/Code\\_Activation\\_Pdf\\_Architect\\_Module\\_Edit\\_Et\\_Insert.pdf](https://realtorstrust.com/wp-content/uploads/2022/06/Code_Activation_Pdf_Architect_Module_Edit_Et_Insert.pdf)